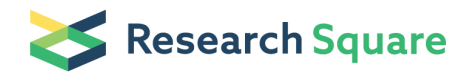

Preprints are preliminary reports that have not undergone peer review. They should not be considered conclusive, used to inform clinical practice, or referenced by the media as validated information.

# Computer vision application in tracking grooming behaviour in arthropods

Chayan Munshi ( $\blacksquare$  chayanbio@gmail.com)

Bengal Institute of Technology and Management

Arnab Sadhu Vidyasagar University Subhendu Kumar Chatterjee Visva Bharati (A Central University) Shelley Bhattacharya

Visva Bharati (A Central University)

Method Article

Keywords: Computer vision application, grooming behaviour, behavioural pattern recognition, arthropods

Posted Date: June 17th, 2021

DOI: <https://doi.org/10.21203/rs.3.rs-631124/v1>

**License:**  $\circledcirc$   $\circledcirc$  This work is licensed under a Creative Commons Attribution 4.0 International License. [Read Full License](https://creativecommons.org/licenses/by/4.0/)

## **Computer vision application in tracking grooming behaviour in arthropods**

## **Chayan Munshi**1,+,\***, Arnab Sadhu**2,+**, Subhendu Kumar Chatterjee**<sup>3</sup> **, and Shelley Bhattacharya**<sup>3</sup>

<sup>1</sup>Bengal Institute of Technology and Management, Santiniketan, India, 731235

<sup>2</sup>Department of Computer Center, Vidyasagar University, Medinipur, India, 721102

<sup>3</sup>Department of Zoology, Visva Bharati (A Central University), Santiniketan, India, 731235

\*Corresponding author email: chayanbio@gmail.com

<sup>+</sup>Authors have equally contributed to this work

## **ABSTRACT**

Computer vision application is a broad-spectrum sophisticated technique of high accuracy, which can be used efficiently to detect objects from a video footage. The principle of feature detection is being implemented through this technique for the recognition of desired behavioural patterns. Our results demonstrate a competent function of SURF (Speeded Up Robust Features), a computer vision algorithm in assessing animal behaviour from a recorded video. In the present study, we have applied this algorithm for accurate quantification of grooming behaviour in aquatic arthropods, using a semi-transparent freshwater prawn, *Macrobrachium lamarrei* as a model organism. Grooming behaviour is considered as an index of neuronal stress in several animals. We predict the effective application of this method in the area of behavioural ecology and neuroethological research in diverse group of animals.

### **Introduction**

Behavioural analysis has been considered as a reliable tool to depict the state of nervous system (brain) in an organism. Hence, assessment of behavioural markers has been comprehensively used by psychologists to analyse neuropsychiatric and neurodegenerative disorders. Auto-grooming (self-grooming) or grooming is one such highly considered behavioural marker of neuro-stress or neural disorders in mammals<sup>[1,](#page-8-0)[2](#page-8-1)</sup>. Biologists, working on neuroethological stress in organisms, assess behavioural alteration by using computational methods. Automated quantification of behavioural patterns in animals from video recordings has gained more importance due to its accuracy and efficacy to work with mass data in very less time. It has been a regular and productive practice of collaboration between behavioural ecologists and computer vision researchers to produce data of excellent quality. In fact, application of machine vision always adds a technical dimension to any image-based or vision-based ecological research, which eventually reduces manual errors during data production<sup>[3](#page-8-2)</sup>. Use of computer vision application is a very useful and contemporary protocol to assess behavioural patterns in animals, which we have tried to reflect through our current research. 3D computer vision technology is an advanced form, due to its capability to deal with three-dimensional visual data<sup>[4](#page-8-3)</sup>.

Tracktor is a software used for automatic detection of movement and specified behaviours in animals<sup>[5](#page-8-4)</sup>. In *Caenorhabditis* elegans, automatic behavioural quantification through computer vision was done in the context of drug testing<sup>[6](#page-8-5)</sup>. Multi-Worm Tracker (MWT), is a real time computer vision system which was designed to analyse behaviours in *Caenorhabditis elegans*[7](#page-8-6) . Motion, intraspecific interaction in fossorial and cryptic crabs in natural habitat were analysed using the vision technique<sup>[8](#page-8-7)</sup>. Vision application showed efficacy in the detection of social interaction in animals<sup>[9](#page-8-8)</sup>. Also, this technique has been used to classify aquatic fauna in marine ecosystem[10](#page-8-9). Three-dimensional flying pattern analysis in *Drosophila melanogaster* and detection of specific behaviours in honeybee was executed through computer vision $11, 12$  $11, 12$  $11, 12$ . This computing method has been widely implemented in entomological research<sup>[13](#page-8-12)</sup>.

Conventionally, grooming is the act of cleaning body parts which is a behavioural index of chemical stress in a freshwater prawn, *Macrobrachium lamarrei*[14](#page-8-13). Arthropods are the most diverse group of animals (aquatic and terrestrial both), considered as models for wide range of organismal research including ecological and neuroethological research. Researchers working on arthropod behaviour can apply this technique in a wider perspective for the analysis of several robust behaviours; conditional to case dependent alterations. To the best of our knowledge, till date there are dearth of explicit reports on the use of this technique for the quantification of grooming behaviour in arthropods (invertebrates). Especially, there are extremely less reports on the implementation of computer vision to detect behaviours in aquatic arthropods. Previously Kalueff and Touhimaa  $(2004)^{15}$  $(2004)^{15}$  $(2004)^{15}$ 

used grooming analysis algorithm to measure grooming activity in mice. Conventional computer vision techniques that we have discussed so far, have not been applied on any semi-transparent animal. As our experimental model (i.e. *Macrobrachium lamarrei*) is also semi-transparent and show camouflage in their habitat which makes our task challenging.

Edge of the body structure of the prawn is one important feature. However, with only edge detection we may not recognize the postures and their variation along the time-frame. Moreover, the edge information by itself is not spatially scaled. Hence, we shifted to blob detection instead of edge detection. In computer vision, blob detection refers to components that are designed to identify points and/or regions in the image that are contrasting in features like brightness or color compared to the surrounding. SURF (Speeded Up Robust Features)<sup>[16](#page-8-15)</sup> is that kind of computer vision algorithm, which we have applied accordingly for appropriate evaluation of grooming behaviour in a semi-transparent prawn species. Interestingly, SURF is not a specific algorithm for behaviour analysis; however, we have used its fundamental principle and efficacy for the detection of particular behavioural activity in a video footage. This is a protocol-based research, where, we have implemented the algorithm in MATLAB R2019b and successfully applied the code on videos of prawns in vitro condition. The algorithm is not limited to prawns or other aquatic arthropods only, rather it has a broader scope to apply on any other living organisms to detect desired postures or behaviours.

## **Methods**

*Macrobrachium lamarrei* displays a complicated grooming pattern, which is streamlined into two subtypes: Anterior Grooming (AG) and Posterior Grooming (PG), depending on the body region. The test videos were recorded using prawns in aquarium with clear water. Canon EOS 700D camera was set on a tripod, parallel to the aquarium. Only side view is needed to trace the grooming activity in prawns, as it clearly portrays the movement of appendages during the activity. Prawns were sampled from ponds and after video recording, they were left back to their native environment.

Our aim is to assess and quantify the desired grooming patterns in this prawn species from any given video. We have extracted frames at a regular interval from the recorded video. *Macrobrachium lamarrei* is a semi-transparent animal, so the colour of the image is not a necessary information for our method. Hence, we have converted the frame images to grayscale images. We started with manual selection of few reference images of the concerned postures: AG and PG respectively. We have detected and extracted the SURF features from the reference images first, which are our reference feature points. We have then extracted SURF features from each individual frame images in exactly the same way. Finally, we have compared the reference feature points with the features of individual frames. We have evaluated the total number of matching points. If the match is beyond a threshold value, then we label the time point of that frame as a groomed frame of the particular reference type (AG or PG). Typically, we considered the half of the maximum overall matching count as the threshold.

We kept track of the total number of groomed and non-groomed frames during the whole video. This quantifies the grooming behaviour of the prawn in respect to time. Here the labels of the time points have to go through a buffer error correction procedure. Suppose in a horizon of *t* time points (*t* > 2) one time point in between is labeled differently than the rest. This abrupt alteration may arise due to error because prawns do not alter their behaviour for one single second only. We have rectified this error by introducing a moving average of *t* time points.

The video recorded by the camera is of 30 frames per second. We have extracted a frame from each second intervals. The flowchart in Figure [1](#page-3-0) schematically demonstrates the complete method. Following we describe our method elaboratively. As we have implemented our method in MATLAB R2019b, we provide the MATLAB code snippets alongwith.

#### **Image extraction**

In the primary step, as in the flowchart, we started with reading the video and extracting frames at one second interval from that video. Let the name of the video file be 'prawn.mov', which is of 40 seconds. In MATLAB command window (Figure [2\)](#page-4-0), we first go to the directory where the file 'prawn.mov' is located in and extract frames at one second interval. We get 40 images (.png files) named as file1.png to file40.png as output from the image extraction step.

#### **Feature extraction**

We have manually collected two sets of reference images  $(k_1 \text{ and } k_2 \text{ in numbers respectively})$  of two grooming patterns – AG and PG:  $\{Rf_{AG_1}, Rf_{AG_2}, \ldots, Rf_{AG_{k_1}}\}$  and  $\{Rf_{PG_2}, Rf_{PG_3}, \ldots, Rf_{PG_{k_2}}\}$ . The reference images could also be collected from any arbitrary video of *Macrobrachium lamarrei* grooming. The model i.e., the prawn can move in any direction inside the aquarium. Eventually it is a three-dimensional space where *x*, *y* and *z*-axes track top-down, left-right and near-far movements of the model respectively. We converted the reference images to grayscale and use a robust local blob detection algorithm to extract important features from the grayscale reference images.

In computer vision, SURF is a potential local feature detector and descriptor. It uses an integer approximation of the Hessian blob detector<sup>[17](#page-8-16)</sup> to detect interest points. We have employed SURF for model recognition because it is scale invariant. Hence, horizontal movement of the prawn along *z*-axes does not introduce any error. We have utilized SURF extraction method to find

<span id="page-3-0"></span>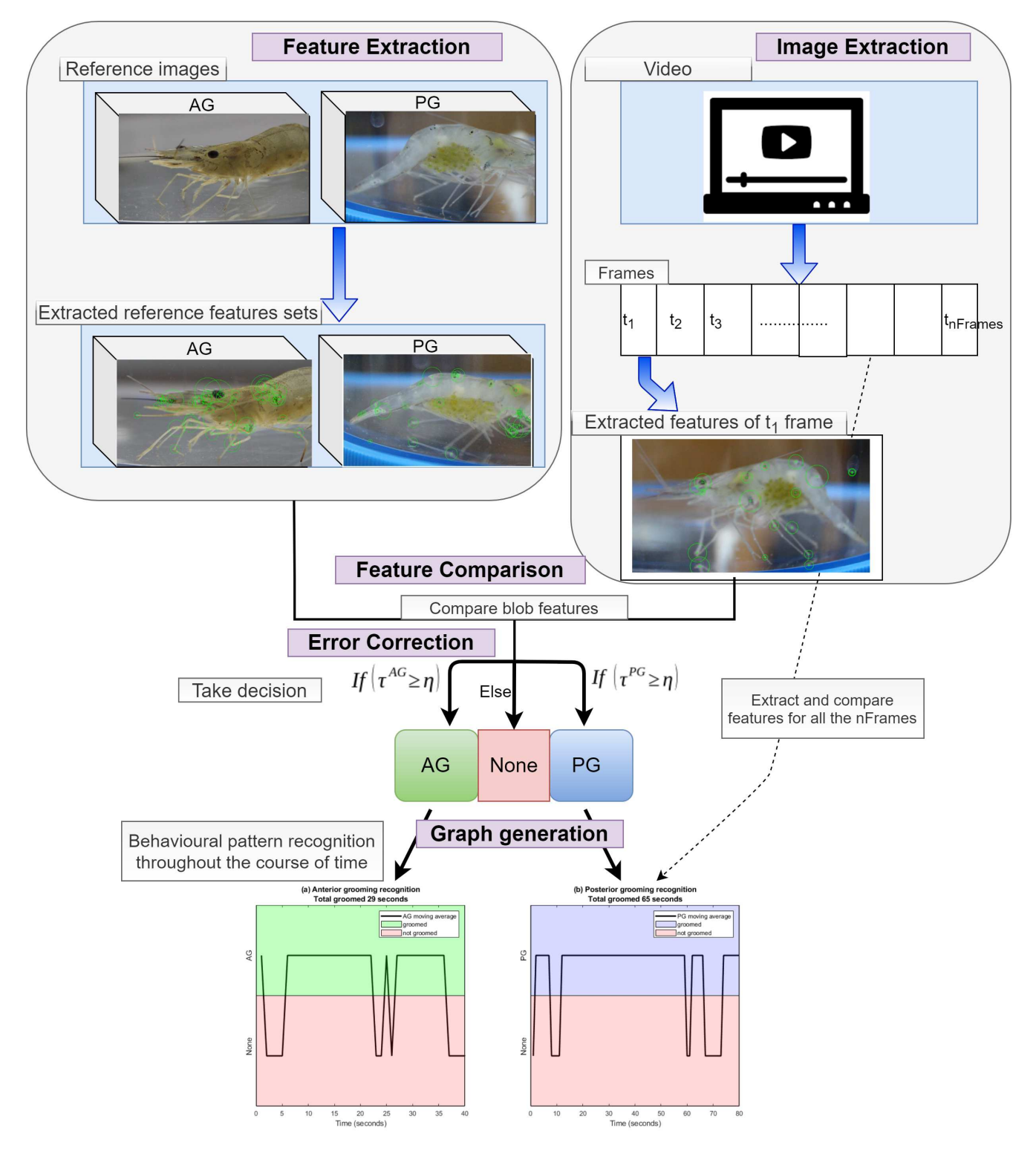

**Figure 1.** Schematic representation of the method used

```
cd 'E:\videos' % this is the parent directory
2 vid = VideoReader('prawn.MOV');
3 for i=1:41
4 vid.CurrentTime = i;
5 this_frame = readFrame(vid);
6 name = ['file' num2str(i) '.png']; %these are the file names
      imwrite(this_frame,name);
  end
```
**Figure 2.** MATLAB code for frame extraction from the video

```
% reading the image
2 ref_img1 = imread('Ref_AG1.png');
3 % converting the image to grayscale
4 ref_img_gray1 = rgb2gray(ref_img1);
 5 % detecting the SURF features
 6 ref_points1 = detectSURFFeatures(ref_img_gray1);
 7 % extracting feature points from the reference image
 [ref_features1, ref_validPts1] = extractFeatures(ref_img_gray1,ref_points1);
```
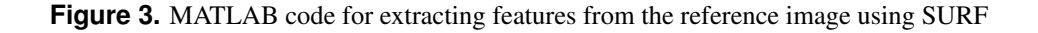

top 50 crucial features from the reference images and named the feature set as *R fpts*. SURF method is available in computer vision toolbox in MATLAB 2019b. Let 'Ref\_AG1.png' be a reference image of anterior grooming. In the code snippet in Figure [3,](#page-4-1) we have shown how we extracted features from that reference image.

#### **Feature comparison**

The extracted features from each frame collected from the video at one second intervals are termed as  $I_{features}$ . We have compared extracted features between two sets: set of reference images, *R fpts* and set of frames from concerned video footage, *I*<sub>features</sub>. The comparison leads us to the index pair:  $\Psi^{AG}$  and  $\Psi^{PG}$ :  $\{\Psi(l) = 1 \vee Rf_{pts}(l) = I_{features}(l)\}\)$ . Magnitude of  $\Psi$ represents the similarity between a reference image of grooming and the video frame. From *k* reference images, the total match is the sum of matches in the index pair and we refer it as  $\tau^{AG}$  and  $\tau^{PG}$  :  $\tau = \sum_k \Psi$  respectively. At each time point *i*, if  $\tau(i) > \eta$ , we can say that the prawn is grooming, and the pattern of grooming is reflected by  $\tau$  itself. Here  $\eta$  is a predefined threshold value. We present the corresponding MATLAB code in Figure [4.](#page-5-0)

#### **Error correction**

Prawns usually do not alter their behaviour for one single second only. However, the hard thresholding that we have applied for the detection of grooming pattern might introduce both false positive and false negative errors. For example, the method can detect a single random time point as groomed (false positive error) or exclude a groomed time point (false negative error) from actual grooming duration. In order to correct this error, we have applied a *t*-seconds moving average on the τ. For example, moving average with  $t = 3$ , means  $\tau(i) = \frac{\tau(i-1) + \tau(i+1)}{3}$ . This flattens the values of  $\tau$  and effectively correct any single point error. The value of *t* can be adjusted with respect to the frequency of movement of the prawn and duration of the video. Typically, it is between 3 and 5.

In MATLAB 2019b, *movmean(total\_match,3)* function gives 3 seconds moving average of the total match value, it is τ. If  $\tau$  =*movmean(total\_match,3)* of the *i*<sup>th</sup> second is greater than  $\eta$ , we have considered that time point as groomed. In Figure [5,](#page-5-1) we have presented the corresponding MATLAB code snippet.

#### **Generating the behavioural pattern graph**

*Grooming* is eventually a vector of binary numbers where, *Grooming*(*i*) is set to 1 only if the *i th* second is groomed, otherwise it is set to 0. Finally, we have counted total number of 0's and 1's to find out total number of groomed and non-groomed seconds consecutively. We represent the *Grooming* vector using a line diagram and the total groomed duration by bar plot using MATLAB in the Result section.

```
1 n=41; % number of image frames
2 Grooming = zeros(n,1);
3 for i=1:n
4 name = ['file' num2str(i) '.png'];
5 img = imread(name);
6 img_gray = \text{rgb2gray}(img);7 I_pts = detectSURFFeatures(img_gray);
8 [I_features, validPts] = extractFeatures(img_gray,I_pts);
9 % displaying the strongest 50 features
10 figure
11 imshow(img)
12 hold on
13 plot(I_pts.selectStrongest(50));
14 index_pairs1 = matchFeatures(ref_features1,I_features);
15 index_pairs2 = matchFeatures(ref_features2, I_features);
16 index_pairs3 = matchFeatures(ref_features3,I_features);
17 total_match(i)=size(index_pairs1,1)+size(index_pairs2,1)+size(index_pairs3,1);
18 end
```
**Figure 4.** MATLAB code for comparing the extracted features from reference images and frames from the video

```
1 % moving average
2 move_groom = movmean(total_match,3);
3 \text{ } k=0;4 eta = max(total_matrix / 3;5 for i=1:n
6 if move_groom(i)>eta
7 fprintf('Time %d: PG\n', i);
8 Grooming(i)=1;
9 k=k+1;10 end
11 end
```
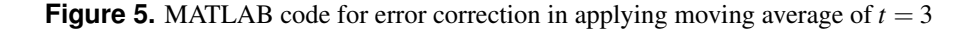

## **Algorithm**

We present the complete method in the following algorithm.

#### Algorithm CSM

**Input:** Reference video: *Vid*, Set of reference images for AG and PG:  $\{R f_{AG_1}, R f_{AG_2}, \ldots, R f_{AG_{k_1}}\}$ } and  ${Rf_{PG_2}, Rf_{PG_3}, \ldots, Rf_{PG_{k_2}}}$ **Output:** Time points where prawn has groomed 1:  $Rf^{AG} \leftarrow$  convert all AG reference images into 8bit grayscale 2:  $Rf^{PG} \leftarrow$  convert all PG reference images into 8bit grayscale 3:  $Rf_{pts}^{AG} \leftarrow SURFextraction(Rf^{AG})$  $4: Rf_{pts}^{PG} \leftarrow SURFextraction(Rf^{PG})$ 5: Extract frames from *Vid* in one second interval 6:  $n$ *Frames*  $\leftarrow$  total number of frames extracted 7: for  $t = 1$  *to nFrames* do 8:  $img \leftarrow readFrame(t)$ 9:  $I_g \leftarrow ConvertImgGrayscale (img)$ 10:  $I_{features} \leftarrow SURFextraction(I_g)$ 11: **for**  $i = 1$  *to nFeatures* **do** 12: **if**  $Rf_{pts}^{AG}(i) = I_{features}(i)$  then 13:  $\Psi^{AG}(i) = 1$ 14: end if 15: **if**  $Rf_{pts}^{PG}(i) = I_{features}(i)$  then 16:  $\Psi^{PG}(i) = 1$ 17: end if 18: end for  $19.$  $\tau^{AG} = \sum_{k} \Psi^{AG}$  $20:$  $\tau^{PG} = \sum_{k} \Psi^{PG}$ 21: **if**  $\tau^{AG} \geq \eta$  then 22: AG flag set for *t* 23: end if 24: **if**  $τ^{PG} \ge η$  then 25: PG flag set for *t* 26: end if 27: end for

## **Results**

We have applied the proposed method on separate videos, for AG and PG. However, the method can also be applied on a single video having both kind of grooming patterns (if available). Heuristically by setting  $\eta = \frac{max_i(\tau)}{2}$  for both AG and PG, we have found the grooming assessment. In our first recorded video, which was of 40 seconds, the proposed method have detected a total of 29 seconds of AG and remaining 11 seconds were non-groomed. In our second recorded video, which was of 80 seconds, the method has detected a total of 65 seconds of PG and remaining 15 seconds as non-groomed. We demonstrate the result by line diagram and bar-plot.

In Figure [6,](#page-7-0) the graphs establish the patterns or expressions of AG and PG which is a simplified manifestation of the grooming activity represented in terms of groomed and not groomed style in a line diagram format. In fact, this type of graphs is effective in determining the grooming frequency and comparing the pattern in different biological or environmental conditions. This line gram is effective for prolonged video footage. In Figure [7,](#page-7-1) the plots express AG and PG in a spent time format. Normally, quantification of any behaviour in respect to time represents the rate of that particular behaviour (like grooming in our case). This eventually infers to a comparative assessment of behaviours in several circumstances. Additionally, *Macrobrachium lamarrei* is a semi-transparent prawn species. The efficacy of the algorithm was verified when it capably detected these prawns in water and assessed desired behavioural pattern.

<span id="page-7-0"></span>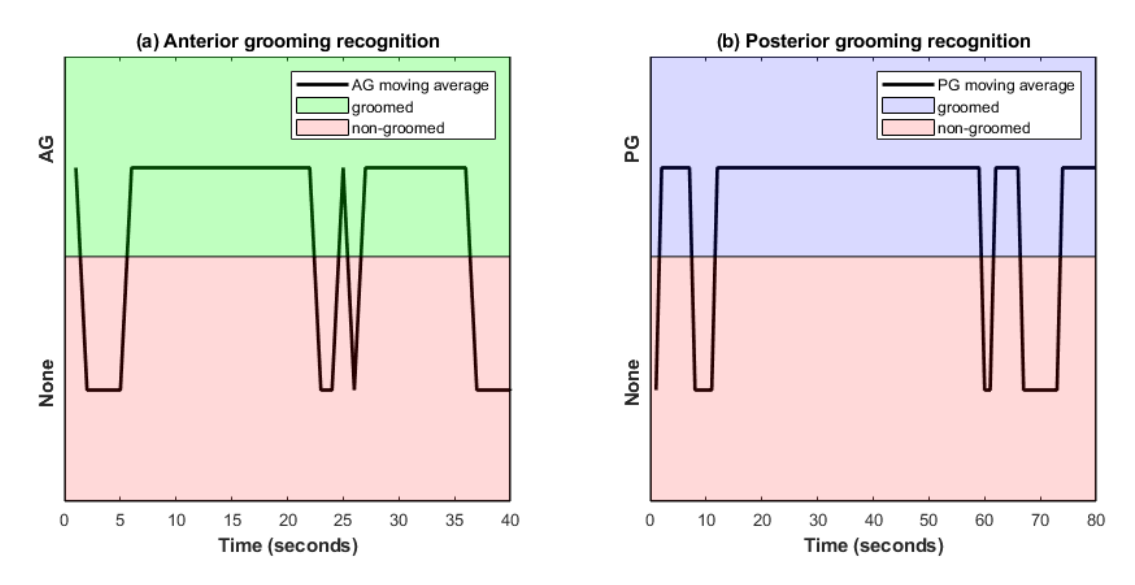

**Figure 6.** Pattern recognition of (a) Anterior Grooming (AG) and (b) Posterior Grooming (PG) in *Macrobrachium lamarrei*

<span id="page-7-1"></span>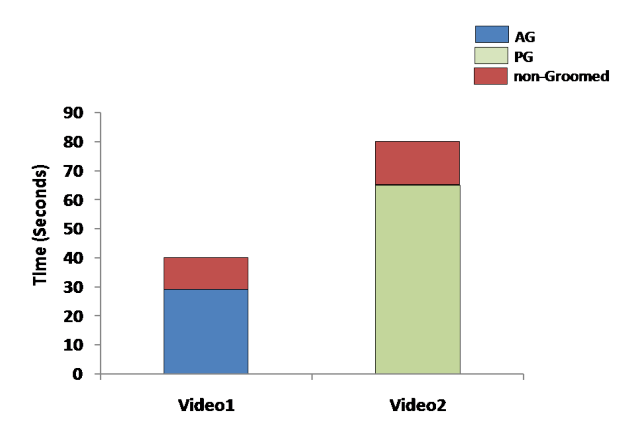

**Figure 7.** Assessment of Anterior Grooming and Posterior Grooming in respect to time in *Macrobrachium lamarrei*

## **Conclusion**

Feature recognition is the most essential part where computer vision effectively recognizes the behavioural pattern. Our work is an application of real time computing in the area of behavioural ecology. The contemporary research in biology mandatorily implements several aspects of computing. Organismal research and vision-based research in biological sciences have gained new acceleration after gaining technical accomplishment. In fact, it has made an easy way for behavioural ecologists to tackle practical challenges while working with live animals and to generate high-throughput data. We predict, through this method, it will be easier to work with aquatic animals, even if the model organism is semi-transparent. It should have a good impact on neuroethological research in invertebrates. Through this method, we suggest that this application is easy to handle and generates prominent data easily. Researchers working on behavioural ecotoxicology, neurotoxicology or drug testing on animal models can surely apply this method.

## **References**

- <span id="page-8-0"></span>1. Kalueff, A. V. *et al.* Neurobiology of rodent self-grooming and its value for translational neuroscience. *Nat. Rev. Neurosci.* 17, 45 (2016).
- <span id="page-8-1"></span>2. Kalueff, A. V., Aldridge, J. W., LaPorte, J. L., Murphy, D. L. & Tuohimaa, P. Analyzing grooming microstructure in neurobehavioral experiments. *Nat. protocols* 2, 2538 (2007).
- <span id="page-8-2"></span>3. Weinstein, B. G. A computer vision for animal ecology. *J. Animal Ecol.* 87, 533–545 (2018).
- <span id="page-8-3"></span>4. Barnard, S. *et al.* Quick, accurate, smart: 3d computer vision technology helps assessing confined animals' behaviour. *PloS one* 11, e0158748 (2016).
- <span id="page-8-4"></span>5. Sridhar, V. H., Roche, D. G. & Gingins, S. Tracktor: Image-based automated tracking of animal movement and behaviour. *Methods Ecol. Evol.* 10, 815–820 (2019).
- <span id="page-8-5"></span>6. Buckingham, S. D. & Sattelle, D. B. Strategies for automated analysis of c. elegans locomotion. *Invertebr. Neurosci.* 8, 121 (2008).
- <span id="page-8-6"></span>7. Swierczek, N. A., Giles, A. C., Rankin, C. H. & Kerr, R. A. High-throughput behavioral analysis in c. elegans. *Nat. methods* 8, 592 (2011).
- <span id="page-8-7"></span>8. Herrera, C. A., Baker, R., Sheaves, J. & Sheaves, M. A computer vision approach for studying fossorial and cryptic crabs. *bioRxiv* (2020).
- <span id="page-8-8"></span>9. Robie, A. A., Seagraves, K. M., Egnor, S. R. & Branson, K. Machine vision methods for analyzing social interactions. *J. Exp. Biol.* 220, 25–34 (2017).
- <span id="page-8-9"></span>10. Piechaud, N., Hunt, C., Culverhouse, P. F., Foster, N. L. & Howell, K. L. Automated identification of benthic epifauna with computer vision. *Mar. Ecol. Prog. Ser.* 615, 15–30 (2019).
- <span id="page-8-10"></span>11. Straw, A. D., Branson, K., Neumann, T. R. & Dickinson, M. H. Multi-camera real-time three-dimensional tracking of multiple flying animals. *J. The Royal Soc. Interface* 8, 395–409 (2011).
- <span id="page-8-11"></span>12. Tu, G. J., Hansen, M. K., Kryger, P. & Ahrendt, P. Automatic behaviour analysis system for honeybees using computer vision. *Comput. Electron. Agric.* 122, 10–18 (2016).
- <span id="page-8-12"></span>13. Manoukis, N. C. & Collier, T. C. Computer vision to enhance behavioral research on insects. *Annals Entomol. Soc. Am.* 112, 227–235 (2019).
- <span id="page-8-13"></span>14. Munshi, C. & Bhattacharya, S. Behavioural toxicity of arsenic trioxide: Alteration in auto-grooming behaviour of a freshwater prawn, macrobrachium lamarrei. *Austin J Environ Toxicol* 6, 1029 (2020).
- <span id="page-8-14"></span>15. Kalueff, A. V. & Tuohimaa, P. Grooming analysis algorithm for neurobehavioural stress research. *Brain Res. Protoc.* 13, 151–158 (2004).
- <span id="page-8-15"></span>16. Bay, H., Tuytelaars, T. & Van Gool, L. Surf: Speeded up robust features. In *European conference on computer vision*, 404–417 (Springer, 2006).
- <span id="page-8-16"></span>17. Xu, X. Blob detection with the determinant of the hessian. In *Chinese Conference on Pattern Recognition*, 72–80 (Springer, 2014).

## **Acknowledgements**

Authors gratefully acknowledge National Academy of Sciences, India for providing research grant in the NASI Honorary Scientist Scheme.

## <span id="page-9-0"></span>**Author contributions statement**

All of the authors have contributed in the manuscript preparation. CM conceived the idea and analysed the data; AS worked on the algorithm; SKC contributed in the sampling and video recording; SB supervised the work.

## **Competing interests**

The author(s) declare no competing interests.